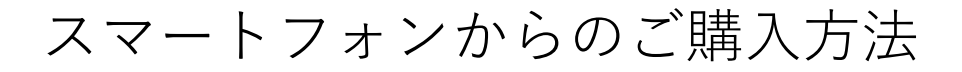

① 商品ページを下にスクロールします。

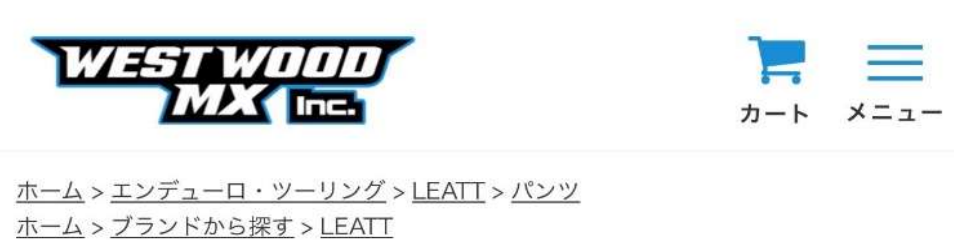

ホーム > モトクロスウエア > 大人 > LEATT 2024 > 4.5 ENDURO > 上下セット

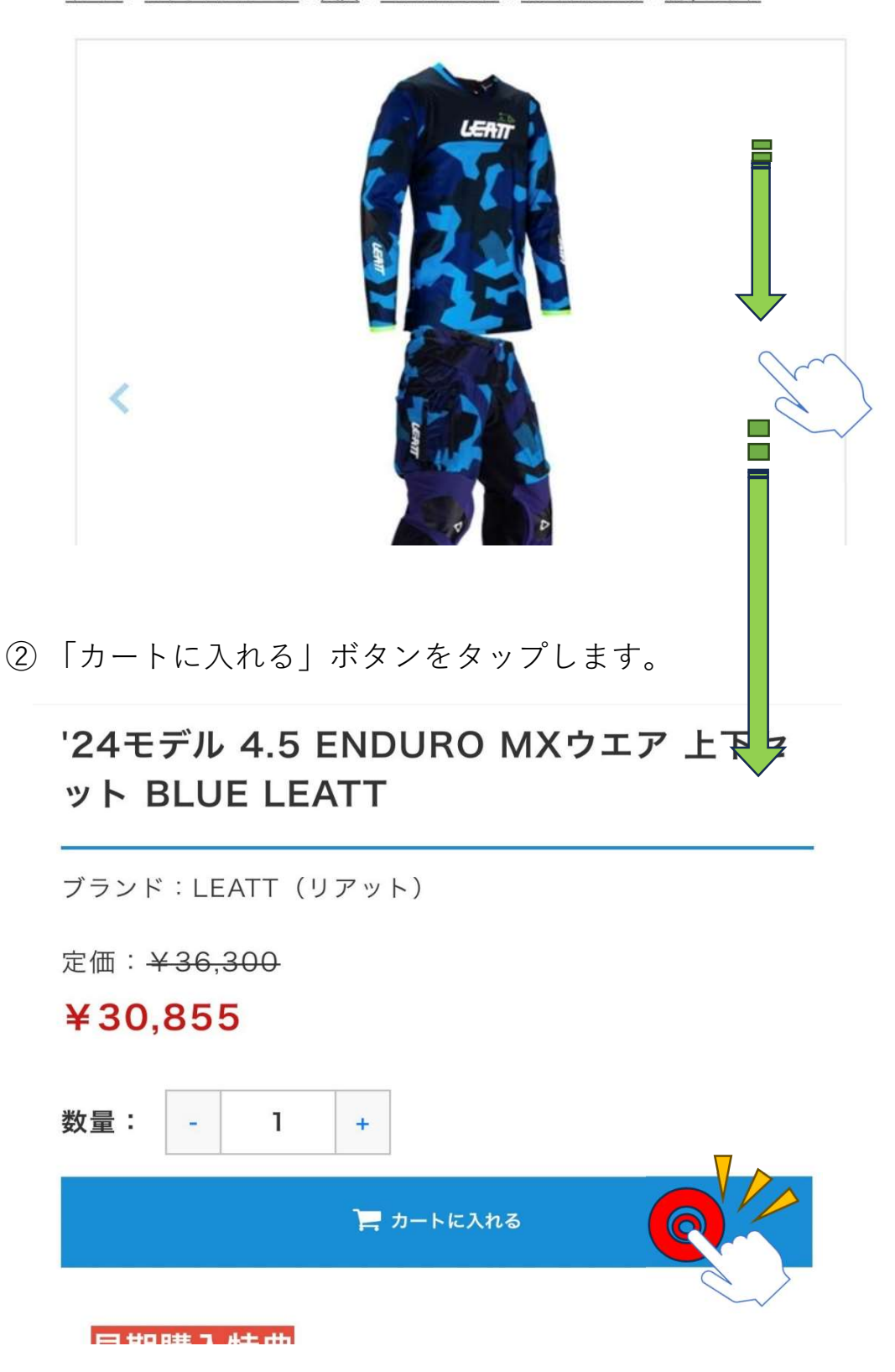

③ カラー・サイズ選択画面が出現します。

購入したい商品左の Fカートに入れる ボタンをタップします。

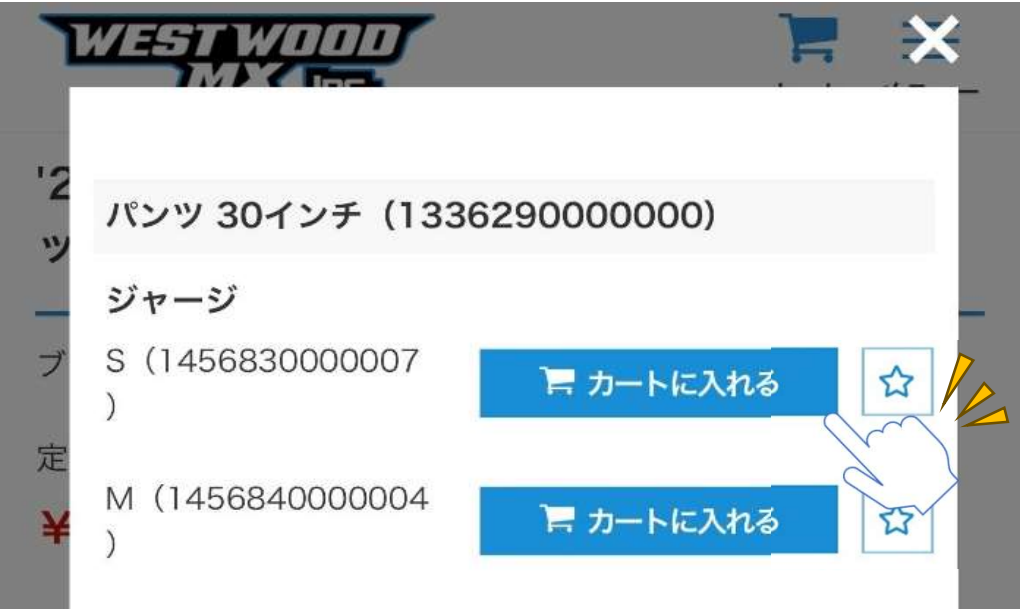

④ カートに商品が入りました。 複数購入する場合はこの画面で数量を変更します。

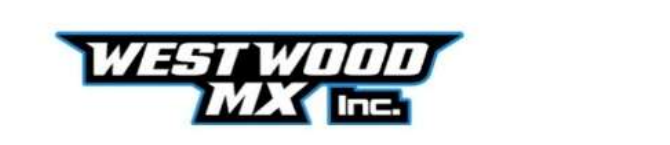

数量変更

※数量変更後は「数量変更」ボタンを押して金額の再計算を行 ってください。

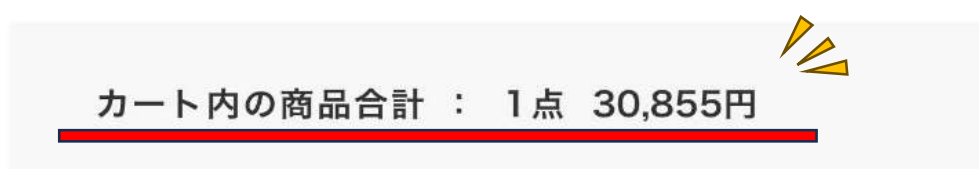

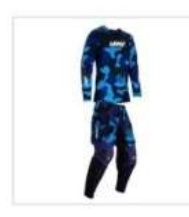

'24モデル 4.5 ENDURO MXウエア 上 下セット BLUE LEATT

パンツ:30インチ (133629000000  $O$ )

ジャージ: S (1456830000007)

数量:

 $\mathbf{1}$ 

 $+$ 

⑤ 商品の合計金額を確認し、 「ご購入手続きへ進む」ボタンをタップします。

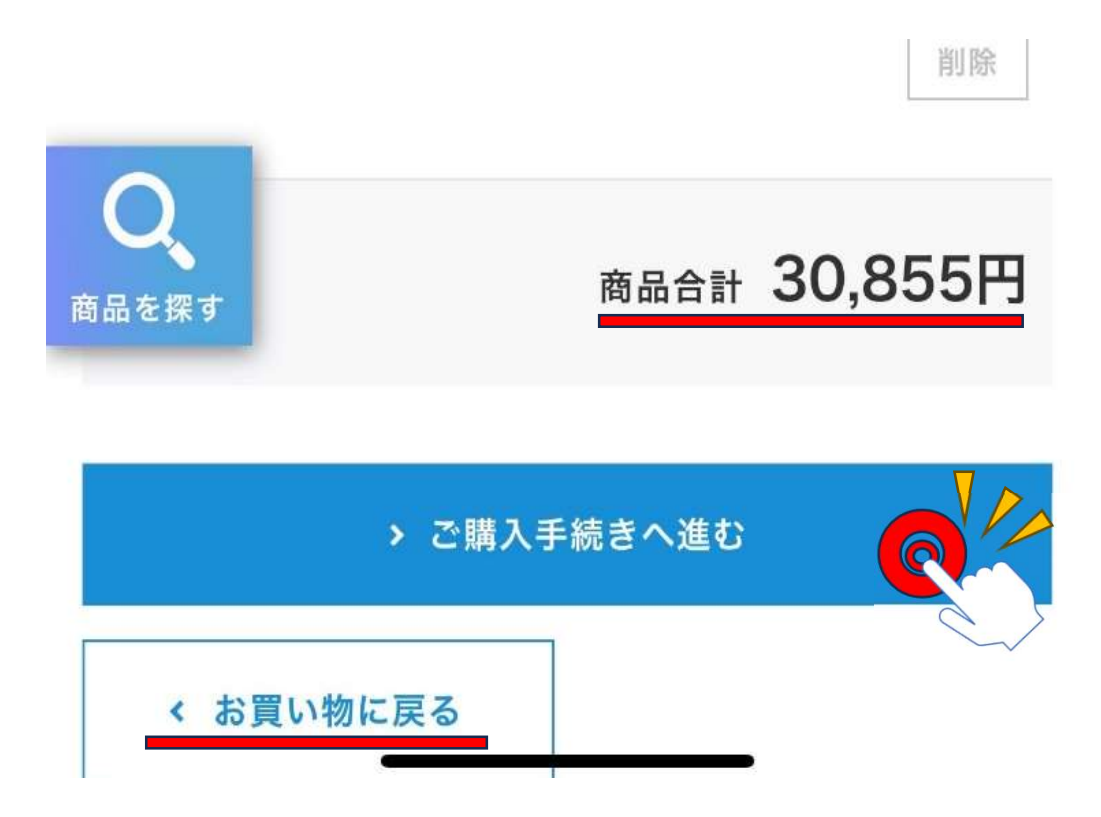

⑥ 続いて他の商品をご購入の場合は、 「お買い物に戻る」ボタンをタップし商品選択画面に戻ります。